**Office of the Vice President for Research Research Administration Services** 

## Proposal Submission Methods

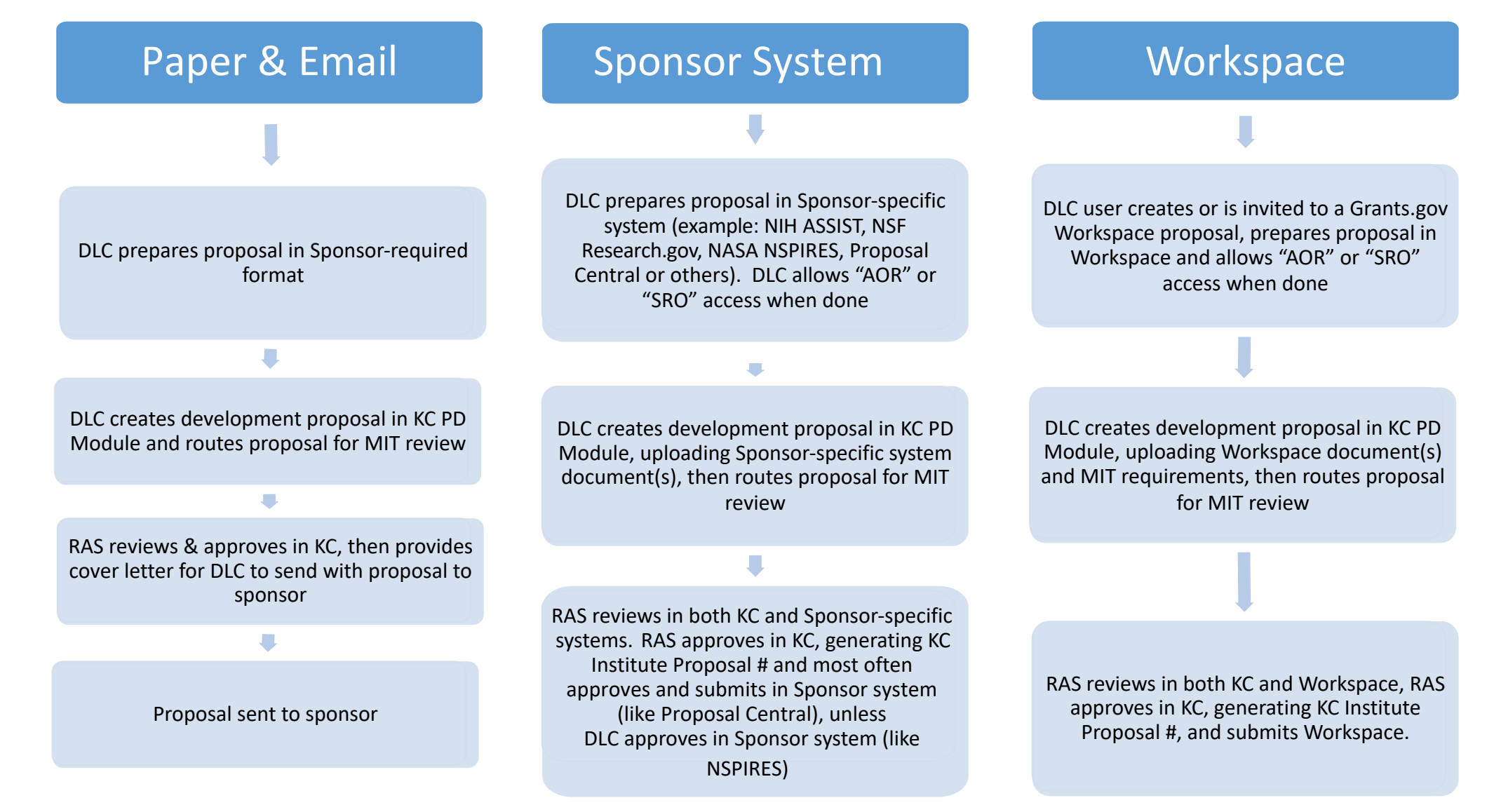